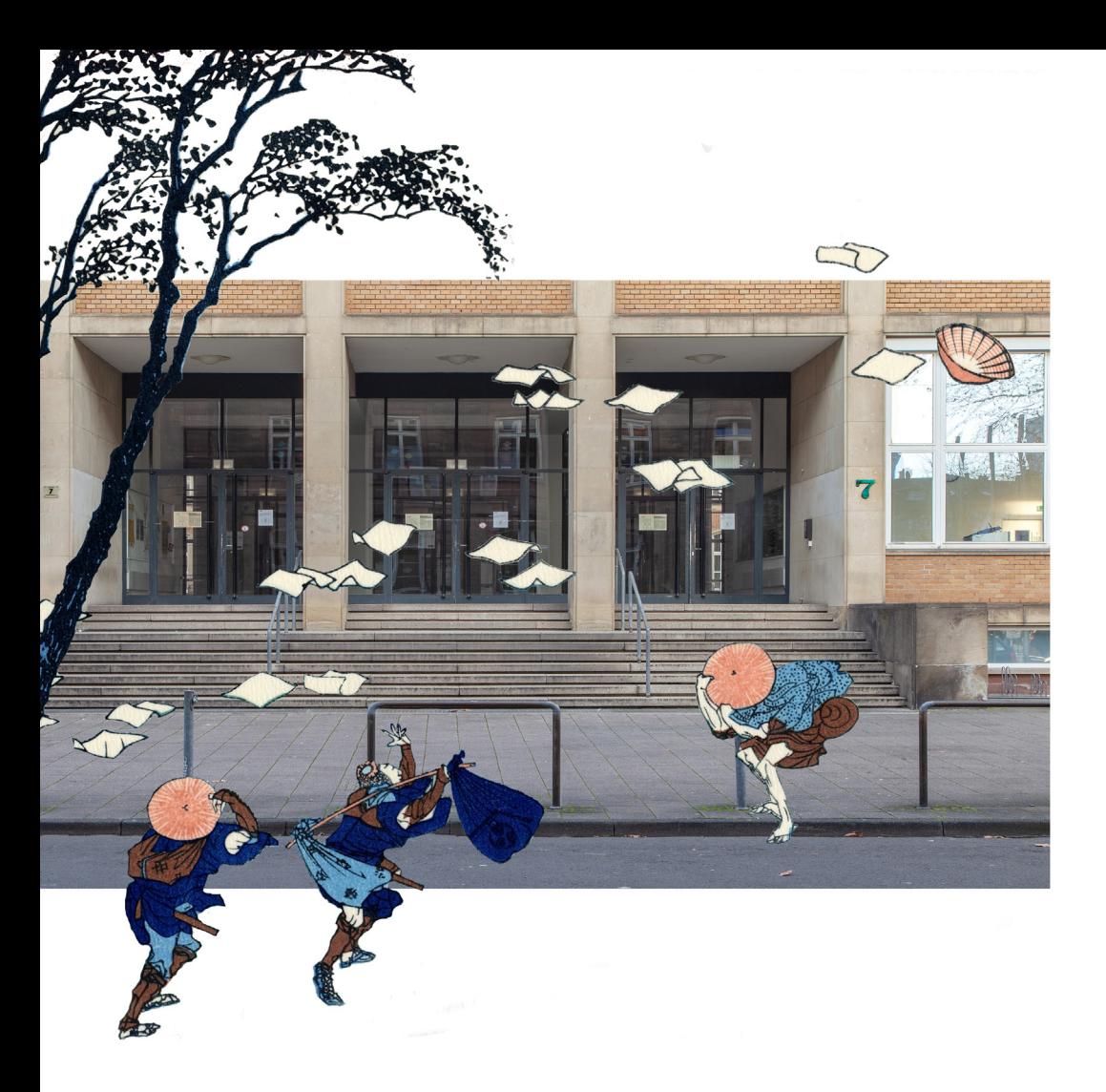

Institut Kunst- und Baugeschichte Professuren KUNSTGESCHICHTE

# *Leitfaden für das wissenschaftliche Arbeiten*

Version 1.0, April 2021

## Inhalt

#### **Hinweise zum Leitfaden**

#### 1. Was bedeutet wissenschaftliches Arbeiten?

#### 2. Entwickeln einer Fragestellung

#### 3. Literaturrecherche

- 3.1 Kritischer Umgang mit der Literatur
- 3.2 Literatursuche
- 3.3 Literaturbeschaffung
- 3.4 Rat und Hilfestellung

#### 4. Quellenrecherche

#### 5. Bildrecherche

- 5.1 Kritischer Umgang mit den Bildern
- 5.2 Bildersuche
- 5.3 Bilderbeschaffung
- 5.4 Bildverwendung

#### 6. Referat und Thesenpapier

- 6.1 Vortragsform
- 6.2 Thesenpapier
- 6.3 Handout
- 6.4 Bildpräsentation
- 6.5 Technik

#### 7. Wissenschaftliche Hausarbeiten, Bachelor- und Masterarbeiten

- 7.1 Gestaltung
- 7.2 Deck- bzw. Titelblatt
- 7.3 Inhaltsverzeichnis und Gliederung
- 7.4 Kurzfassung Abstract
- 7.5 Einleitung
- 7.6 Hauptteil
- 7.7 Schlussbetrachtung
- 7.8 Quellen- und Literaturverzeichnis
- 7.9 Abbildungsteil
- 7.10 Abbildungsnachweis
- 7.11 Eigenständigkeitserklärung

#### 8. Formalia

- 8.1 Orthografie Grammatik Sprache
- 8.2 Geschlechtsneutrale Formulierungen
- 8.3 Umfang
- 8.4 Weitere Hinweise für Bachelor- und Masterarbeiten

#### 9. Zitierregeln

- 9.1 Direktes Zitieren
- 9.2 Indirektes Zitieren
- 9.3 Fußnoten
- 9.4 Literaturangaben

## Vorwort

Dieser Leitfaden möchte eine Hilfe für das Studium der Kunstgeschichte am Karlsruher Institut für Technologie (KIT) sein und Hinweise für das wissenschaftliche Arbeiten geben. Das Wichtigste ist, dass Sie sich während Ihres Studiums beständig eigenverantwortlich informieren und engagieren. Daher möchten wir Ihnen empfehlen:

- → Nutzen Sie Ihre KIT-Email-Adresse für jegliche Kommunikation mit Angehörigen des Instituts. Auf Nachrichten von privaten Email-Adressen darf aus Datenschutzgründen nicht geantwortet werden.
- → Machen Sie sich mit der für Sie gültigen Studien- und Prüfungsordnung vertraut.
- → Die KIT-Bibliothek bietet Einführungen und Kurse zu Literaturrecherche, -verwaltung und weiteren Aspekten des wissenschaftlichen Arbeitens an. Nutzen Sie diese Angebote.
- → Nehmen Sie die Sprechstunden, die von den Lehrenden regelmäßig angeboten werden in Anspruch, um inhaltliche Fragen und Probleme zu Referaten, Haus- und Abschlussarbeiten etc. zu klären.

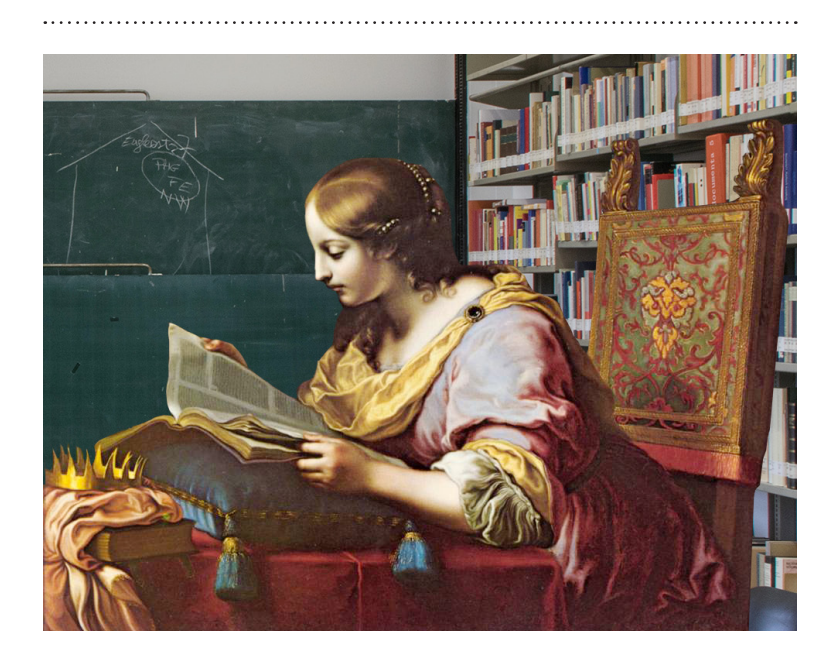

## 1. *Was bedeutet wissenschaftliches Arbeiten?*

Wissenschaftliches Arbeiten bedeutet ein Arbeiten, dessen Ziel die Gewinnung neuer Erkenntnis ist. Die Regeln, die dabei einzuhalten sind, unter scheiden sich zwar im Detail zwischen verschiedenen Fächern, ihnen allen gemein ist aber, dass Objektivität, logische Plausibilität, Nachvollziehbarkeit und Überprüfbarkeit jederzeit gewährleistet sein sollten. Aus diesen allgemeinen Zielen ergeben sich unter anderem die folgenden Arbeitsschritte:

- ↳ kritische Analyse eines Objektes, Textes oder Sachverhaltes anhand einer konkreten Fragestellung
- ↳ Auswertung bereits bestehender Forschungsliteratur
- ↳ Anwendung einer dem untersuchten Objekt angemessenen Methode
- ↳ nachvollziehbare Darstellung der Ergebnisse
- ↳ sachliche und präzise Ausdrucksweise unter Nutzung der Fachterminologie
- ↳ korrekte äußere Form

## 2. *Entwickeln einer Fragestellung*

Die Entwicklung einer Forschungsfrage braucht Zeit. Sie ist aber absolut notwendig. Machen Sie sich zunächst mit Ihrem Thema vertraut, indem Sie sich mit dem Gegenstand, den Sie behandeln, auseinandersetzen, also z. B. eine ausführliche Beschreibung eines Objektes anfertigen und seine Geschichte verfolgen bzw. bei Texten sich eingehend mit der Fragestellung, der Struktur und der Argumentation auseinandersetzen.

- ↳ Formulieren Sie Ideen und Fragen, die Ihnen im Zusammenhang mit Objekt oder Text einfallen. Bei Hausarbeiten beziehen Sie diese Fragen auch auf das übergeordnete Seminarthema und auf die im Seminar diskutierten Aspekte und Ergebnisse. Entwickeln Sie daraus eine klare Fragestellung. Sie kann gegebenenfalls auch mehrere Unterfragen beinhalten. Die Frage darf nicht zu allgemein formuliert sein, muss aber andererseits offen genug sein, um überraschende Erkenntnisse aufnehmen zu können.
- ↳ Die Frage darf keine Tautologie enthalten. Um das ermitteln zu können, müssen die wesentlichen Begriffe, die in der Frage vorkommen, vorab klar definiert sein.
- ↳ Werten Sie die Forschungsliteratur in Bezug auf Ihre Fragestellung aus und machen Sie in der Arbeit deutlich, was an Ihrer eigenen Fragestellung im Vergleich dazu neu sein könnte.

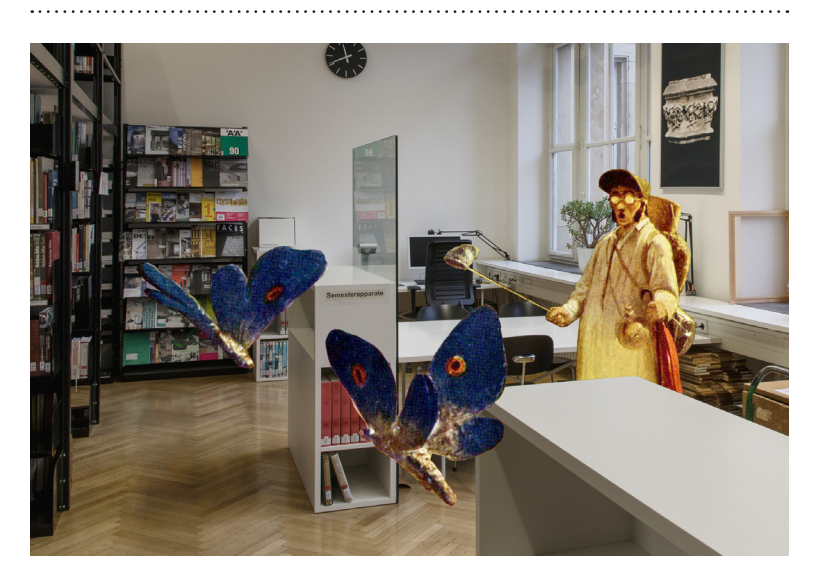

## 3. *Literaturrecherche*

Die genaue Kenntnis der einschlägigen Literatur, die sich mit dem Gegenstand Ihres Referates oder Ihrer Hausarbeit beschäftigt, ist Grundlage Ihrer Arbeit. Die Literaturrecherche dient dazu, sich einen soliden Überblick über den Forschungsstand zum Thema zu verschaffen. Haben Sie eine erste Literaturliste zusammengestellt, beschaffen Sie sich die darin aufgeführten Bücher und Beiträge und werten die Angaben in deren Fußnoten und Literaturlisten aus. Online-Quellen allein reichen für die wissenschaftliche Erfassung eines Themas nicht aus. Hinweise zum Thema Internet-Recherche allgemein finden Sie im Angebot der KIT-Bibliothek in der Rubrik "Beratung & Kurse" unter dem Eintrag "E-Tutorials" https://www.bibliothek. kit.edu/cms/index.php. Nutzbringend sind hierbei auch bibliotheksseitige

Einführungen zu Literaturverwaltungsprogrammen wie EndNote, Citavi, Zotero, BibTeX etc.

> 3.1 Kritischer Umgang mit der Literatur

Nicht alle Textquellen entsprechen dem wissenschaftlichen Niveau, sie sind somit für die Unterstützung der eigenen Argumentation nicht zitierfähig. Diese Quellen können dennoch als Gegenstand der eigenen Untersuchung dienen. Ein kritischer Umgang mit der Literatur führt dazu, die Primärund Sekundärliteratur zu evaluieren, um abzuschätzen, ob und wie die Quelle valide und verwendbar ist. Folgende Fragen können dabei leitend sein:

↳ Um welche Textgattung handelt es sich? Um eine wissenschaftliche Monografie, einen akademischen Beitrag in einem Sammelwerk oder eine Zeitschrift, einen Lexikoneintrag, einen Essay, eine populärwissenschaftliche Darstellung usw.?

- ↳ Wer hat den Text verfasst? Was ist der berufliche und fachliche Hintergrund des/der Autor\*in?
- ↳ Wo ist der Text erschienen? In einem Verlag, in einer fach- oder populärwissenschaftlichen Zeitschrift/ Internetplattform usw.? Wie heißt der Verlag, wer gibt die Zeitschrift heraus, wer sind die Betreiber\*innen der Plattform usw.?
- ↳ Wer soll mit dem Text angesprochen werden?
- ↳ Aus welchem Jahr und welchem Kontext stammt der Text? Inwieweit ist er relevant?
- ↳ Sind Informationen und Quellen nachprüfbar? Stützt sich die Argumentation auf nachvollziehbare Daten und ist sie schlüssig?
- ↳ Wird der Gegenstand sachlich und sprachlich sorgfältig dargestellt?
- ↳ Ist der Text zugänglich und damit wieder auffindbar (gedruckt oder digital)?

#### 3.2 Literatursuche

Fragen Sie sich, welche Themenbereiche Ihr Gegenstand berührt und mit welchen Schlagwörtern Sie demzufolge suchen können. Notieren Sie sich die Schritte Ihrer Recherche – durchsuchte Kataloge, verwendete Schlagwörter – um wiederholtes Suchen zu vermeiden. Das Durchsuchen eines Metakataloges allein ist nicht ausreichend. Verwenden Sie zusätzlich fachspezifische Kataloge und Datenbanken. Wikipedia kann als ein Ausgangspunkt für die wissenschaftliche Recherche herangezogen werden, ersetzt diese aber nicht.

### Metakataloge

Als Metakatalog bezeichnet man verschiedene Arten von Bibliothekskatalogen (z.B. Metasuchmaschinen, Aggregatoren oder Verbundkataloge), die nicht nur die Bestände einer einzigen Bibliothek nachweisen.

- ↳ Karlsruher Virtueller Katalog (KVK): Metasuchmaschine, die die Onlinekataloge mehrerer Bibliotheken und Bibliotheksverbünde zusammenführt https://kvk.bibliothek.kit.edu/
- ↳ Kataloge der Universitätsbibliotheken Heidelberg (HEIDI) und Dresden (SLUB) mit ausgewiesenen Sammlungsschwerpunkten in der Kunst und Kunstgeschichte.
- ↳ Digitalisierungszentren mit umfassenden elektronischen Ressourcen: Göttingen (GDZ) und München (BSB). https://gdz.sub.uni-goettingen.de/ https://www.digitale-sammlungen.de/
- ↳ Zeitschriftendatenbank (ZDB) verzeichnet, in welcher deutschen Bibliothek die Jahrgänge einer gesuchten Zeitschrift vorhanden sind, einschließlich der Zugänge zu digitalen Zeitschriften. https://www.zeitschriftendatenbank. de/startseite/
- ↳ Die Elektronische Zeitschriftenbibliothek (EZB) ist ein Service zur effektiven Nutzung wissenschaftlicher Volltextzeitschriften im Internet. Sie umfasst über 100.000 Titel, davon über 22.000 reine Online-Zeitschriften, zu allen Fachgebieten. Zudem werden mehr als 130.000 Zeitschriften von Aggregatoren verzeichnet. Rund 65.000 Fachzeitschriften sind im Volltext frei zugänglich.

 https://www.zikg.eu/bibliothek/ kataloge/ezb

↳ Kubikat: Gemeinsamer Online-Bibliothekskatalog der deutschen universitätsunabhängigen kunsthistorischen Forschungsinstitute, ⁄in dem neben Monografien auch Beiträge in gedruckten und digitalen Zeitschriften und Sammelwerken verzeichnet werden.

 http://www.kubikat.org http://aleph.mpg.de/F?func=file&file\_ name=find-b&local\_base=kub01

- ↳ Artlibraries: Größte kunsthistorische Bibliotheksdatenbank mit Nachweisen aus Katalogen von fast 50 kunsthistorischen Bibliotheken weltweit. https://www.artlibraries.net/
- ↳ arthistoricum.net. Fachinformationsdienst Kunst, Fotografie, Design: Angebot eines Metakatalogs für fachspezifische Literatur in den angeführten Feldern.

https://www.arthistoricum.net/

#### Fachdatenbanken

Fachdatenbanken sind fachspezifische Datenbanken, die Dokumente (Volltextdatenbank), Fakten (Wissensdatenbank) oder Verweise auf Dokumente (Literaturdatenbank, Bibliografie) enthalten.

- ↳ Über das Datenbank-Infosystem (DBIS) der KIT-Bibliothek und der Badischen Landesbibliothek (BLB) erhält man Zugang zu manchen dieser Datenbanken. Diese beiden Bibliotheken haben unterschiedliche Abonnements, es empfiehlt sich über beide Institutionen zu suchen. Wichtige Fachdatenbanken sind u. a.:
- ↳ JSTOR, Artikel aus ca. 2.000 führenden Zeitschriften aus der gesamten Bandbreite wissenschaftlicher Disziplinen, vor allem aus dem angloamerikanischen Bereich. Einzelne Monografien sind auch als

kostenlose Volltextversionen verfügbar (mit Benutzer\*innenkonto der KIT-Bibliothek oder der BLB). https://www.jstor.org/

↳ érudit: Wissenschaftliche Veröffentlichungen aus kanadischen peerreview Zeitschriften, vor allem französischsprachig, aber auch englischsprachig; Volltextversionen von Artikeln, Abstracts. https://www.erudit.org/en/

Bibliografien

Eine Bibliografie ist eine Literaturdatenbank und als solche eine Art von Fachdatenbank (s. oben).

↳ Répertoire de la litterature de l'art (RILA)

https://bibliotheque.univ-parisdiderot.fr/bases-de-donnees/ rila-r%C3%A9pertoire-de-lalitt%C3%A9rature-de-lart

- ↳ Bibliography of the History of Art (BHA), Zusammenschluss von RILA und Répertoire d'art et d'archéologie indiziert Artikel aus über 1.200 Zeitschriften, Büchern, Katalogen aus den Jahren 1975–2007. Online-Zugriff (via The Getty Research Institute) https://www.getty.edu/research/tools/ bha/
- ↳ International Bibliography of Art (IBA), Nachfolger der BHA seit 2007 (Zugriff nur über lizenzierte Einrichtungen möglich)

https://proquest.libguides.com/iba

↳ ARTbibliographies Modern (ABM), indiziert Zeitschriftenartikel, Bücher, Essays, Dissertationen, Ausstellungskataloge, Ausstellungsbesprechungen zu moderner und zeitgenössischer Kunst (spätes 19. Jahrhundert bis heute), die seit 1974 erschienen sind, enthält Abstracts

#### der aufgeführten Titel.

https://proquest.libguides.com/abm

- ↳ Avery Index to Architectural Periodicals https://library.columbia.edu/ libraries/avery/avery-index.html
- ↳ Landesbibliographie Baden-Württemberg online, indiziert über 430.000 Bücher, Broschüren, Zeitschriften und Aufsätze sowie audiovisuelle und elektronische Medien zu allen Lebensund Wissensbereichen (u. a. Landesgeschichte, Landesnatur, Recht und Verwaltung, Wirtschaft, Bevölkerung und Soziales, Kunst und Kultur) des gesamten Bundeslandes Baden-Württemberg, die seit 1973 erschienen sind.

 http://www.statistik.badenwuerttemberg.de/LABI/

### 3.3 Literaturbeschaffung

Kunstgeschichtliche Fachliteratur finden Sie in Karlsruhe vor allem in folgenden Einrichtungen:

- ↳ KIT-Bibliothek Süd (Bib-S), Straße am Forum 2, 76131 Karlsruhe https://www.bibliothek.kit.edu/
- ↳ Badische Landesbibliothek (BLB), Erbprinzenstraße 15, 76133 Karlsruhe https://www.blb-karlsruhe.de/
- ↳ Hochschule für Gestaltung (HfG)/ Zentrum für Kunst und Medien (ZKM)-Bibliothek/Mediathek, Lorenzstr. 19, 76133 Karlsruhe https://zkm.de/de/bibliothek-medialounge
- ↳ Bibliothek der Staatlichen Kunsthalle Karlsruhe, Hans-Thoma-Straße 2-6, 76133 Karlsruhe

https://www.kunsthalle-karlsruhe.de/ de/kunsthalle/kunstbibliothek.html

↳ Bibliothek der Staatlichen Akademie

der Bildenden Künste Karlsruhe, Reinhold-Frank-Str. 67, 76133 Karlsruhe http://www.kunstakademie-karlsruhe. de/akademie/bibliothek/

↳ Verzeichnis historischer digitalisierter Bauzeitschriften http://bg.ikb.kit.edu/413.php Die Bibliotheken bieten in der Regel den Service der Fernleihe an. Dies ist eine unkomplizierte Bestellmöglichkeit von Literatur (Aufsätze und Bücher), die weder in Karlsruher Bibliotheken noch im Internet verfügbar ist (KIT-Bibliothek/BLB; planen Sie hier ausreichend Bearbeitungszeit ein).

> 3.4 Rat und Hilfestellung

- ↳ Zur besseren Orientierung im Haus und bei der Nutzung der Recherchetools und von Literaturverwaltungsprogrammen finden in der KIT-Bibliothek regelmäßig Führungen und Schulungen statt. Informationen dazu entnehmen Sie den Seiten der KIT-Bibliothek unter "Beratung & Kurse".
- ↳ Auch andere Bibliotheken in Karlsruhe haben besonders zu Semesterbeginn entsprechende Angebote im Programm.
- ↳ Bei inhaltlichen Fragen zu Literatur und Literatursuche können Sie sich nach ersten eigenen Recherchen auch an die Lehrenden wenden. Praktische Fragen zur Literaturbeschaffung richten Sie bitte an das KIT-Bibliothekspersonal.

## $\Delta$ *Quellenrecherche*

Was sind Quellen? Als Quellen werden in der Regel überlieferte Gegenstände und Texte bezeichnet, die von Menschen geformt und geschrieben wurden und über geschichtliche Abläufe, Zustände, Denk- und Verhaltensweisen informieren. Die als Quellen verwendeten Zeugnisse können jeder Epoche bis in die jüngere Gegenwart angehören. Wir unterscheiden zwischen gegenständlichen und schriftlichen Quellen. Zu den gegenständlichen Quellen gehören vom Menschen hergestellte Objekte, so genannte Artefakte, wie Münzen, Waffen, Grabbeigaben, Geräte etc. Zu schriftlichen Quellen gehören Urkunden, Akten, Gesetzessammlungen, statistische Erhebungen, Briefe, Tagebücher, persönliche Notizen etc. Für die Quellenrecherche stehen keine übergreifenden Datenbanken oder Bibliothekskataloge zur Verfügung. Die Auswertung von Quellenverzeichnissen in der Forschungsliteratur ist ein erster Schritt, um Quellen und deren Aufbewahrungsort zu eruieren. Viele Archive haben mittlerweile einen Großteil ihrer Bestände digitalisiert. Dazu gehört auch das Landesarchiv Baden-Württemberg, das allein mit dem "Württembergischen Urkundenbuch *online*" über 6.500 Urkunden mit württembergischem Bezug vom 8. Jahrhundert bis 1300 ediert hat.

https://www.wubonline.de/ Schriftliche Quellen können in ungedruckter und gedruckter Form vorliegen. In der gedruckten Fassung wurden die Quellen nach bestimmten methodischen Regeln bearbeitet und ediert. Ein Musterbeispiel für eine textkritische Quellenedition ist die Paul-Klee-Stiftung, Kunstmuseum Bern (Hrsg.): *Paul Klee. Tagebücher 1898-1918. Textkritische Neuedition.* Bearb. von Wolfgang Kersten, Gerd Hatje: Stuttgart 2000.

Bei ungedruckten Quellen steht Ihnen der Weg in das jeweilige Archiv offen, um vor Ort eine genaue Bestandsaufnahme zu machen und die Dokumente auszuwerten. Die Nutzung von Archiven für wissenschaftliche Arbeiten ist kostenfrei. Zu den unveröffentlichten Quellen, mit denen Sie konkret arbeiten, müssen Sie – am besten in einer Anmerkung – eine genaue Quellenbeschreibung bzw. Quellenangabe machen. Dazu gehört: Art der Quelle, Aufbewahrungsort und ursprüngliche Herkunft (Provenienz) sowie eine Bestandsaufnahme (Material, Größe, Umfang, Zustand etc.).

Weiterführende Informationen sowie eine Sammlung von Quellenverzeichnissen und -kunden findet man hier: ↳ Historicum-eStudies:

http://www.historicum-estudies.net/

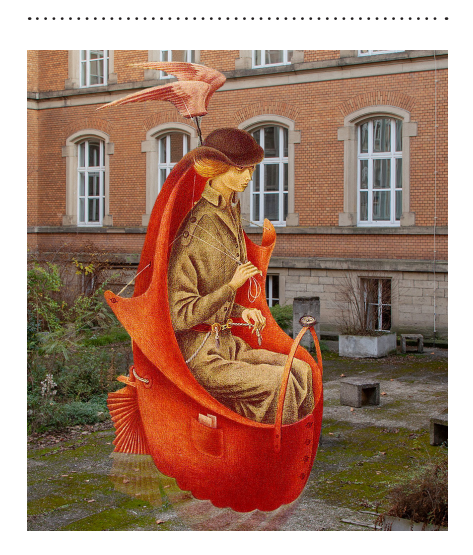

## 5. *Bildrecherche*

In kunsthistorischen Texten und Vorträgen bilden Kunstwerke und Architekturen oft den Gegenstand der Untersuchung. Weitere Bilder können beigezogen werden, um die Argumentation zu stützen. Sie bilden mit dem Text einen Gesamtkomplex und befördern in ihrem Zusammenspiel die Evidenz und Überzeugungsleistung des Verfassten oder Vorgetragenen. Daher ist für die Verwendung der richtigen Bilder in ausreichender Qualität Sorge zu tragen.

#### 5.1. Kritischer Umgang mit den Bildern

Abbildungen sind ein grundlegendes Werkzeug für das Studium der Kunstgeschichte. Beachten Sie bei der Auswahl bitte Folgendes:

- ↳ Ausreichende Abbildungsqualität: Für eine Bildschirmpräsentation ist die absolute Zahl der Pixel entscheidend, die Auflösung in dpi ist für den Druck auschlaggebend (in aller Regel 300 dpi). Zudem sollte die Qualität ausreichend sein, um auch Detailvergrößerungen vornehmen zu können.
- ↳ Prüfen Sie den Bildausschnitt und die Farbwiedergabe anhand eines Vergleiches mit anderen Abbildungen desselben Gegenstandes.
- ↳ Nutzen Sie verlässliche Quellen, denen Sie die nötigen Metadaten entnehmen können: Bezeichnung des Objektes, Datierung, Standort, Reprograf\*in, Inhaber\*in der Bildrechte etc.
- ↳ Sie sollten nicht nur zum dargestellten Objekt, sondern möglichst auch zur Abbildung die wesentlichen Daten kennen, etwa Quelle, Aufnahmedatum etc.

#### 5.2 Bildersuche

Auf der Suche nach Bildern in guter Qualität erweisen sich folgende institutionellen Portale als nützlich:

#### Bilddatenbanken

Je nach Thema kommen unterschiedliche Quellen in Frage. Eine aktuell gehaltene Übersicht wichtiger Datenbanken finden Sie auf der Homepage des Studiums für Kunstgeschichte am KIT.

https://kg.ikb.kit.edu/1848.php

↳ Prometheus-Bildarchiv: Verfügt über eine große Anzahl hochwertiger Abbildungen aus ca. 100 Institutionen und ca. 1,8 Millionen Datensätzen. Die Anmeldung erfolgt über die KIT-Email-Adresse und wird nachträglich im Sekretariat Kunstgeschichte für jeweils sechs Monate freigeschaltet. Mit diesem persönlichen Zugang können auf der Website auch personalisierte Arbeitsmappen angelegt werden.

 https://prometheus-bildarchiv.de/de/ prometheus/index

↳ Bildarchiv Foto Marburg: über 2 Millionen Datensätze https://www.uni-marburg.de/de/

fotomarburg

- ↳ Artstor: über 2 Millionen Datensätze https://www.artstor.org/
- ↳ Web Gallery of Art: ca. 50.000 Datensätze https://www.wga.hu/
- ↳ arthistoricum.net: https://www.arthistoricum.net/
- ↳ Bibliotheca Hertziana: ca. 380.000 Datensätze http://foto.biblhertz.it/exist/foto/ search.html
- ↳ Deutsches Forschungsnetz (DFN) / DFN-AAI, ist das von der Wissenschaft selbst organisierte Kommunikationsnetz für Wissenschaft und Forschung in Deutschland. https://www.dfn.de/
- ↳ Google Arts & Culture: https://artsandculture.google.com/
- ↳ Plansammlung Architekturmuseum Technische Universität (TU) Berlin https://architekturmuseum.ub.tuberlin.de/index.php?p=18
- ↳ Deutsche Fotothek Sächsische Landesbibliothek – Staats- und Universitätsbibliothek (SLUB) Dresden: über 4 Millionen Datensätze https://www.slub-dresden.de/ sammlungen/deutsche-fotothek/

Institutionsgebundene Bildbestände Etliche Museen, Sammlungen, Repositorien und Archive stellen digitalisierte Bestände ihrer Bildbestände online. Die Zugriffsmöglichkeiten auf qualitativ hochwertige Scans oder Fotodokumentationen sind jeweils unterschiedlich geregelt.

> 5.3. Bilderbeschaffung

Zudem ist es gestattet, eigene Fotografien von Kunstwerken zu nutzen bzw. Scans von hochwertigen gedruckten Vorlagen anzufertigen.

#### 5.4 Bildverwendung

Über die Verwendung von Bildern und die Klärung von Bildrechten bei Veröffentlichungen gibt es einen eigenen Leitfaden.

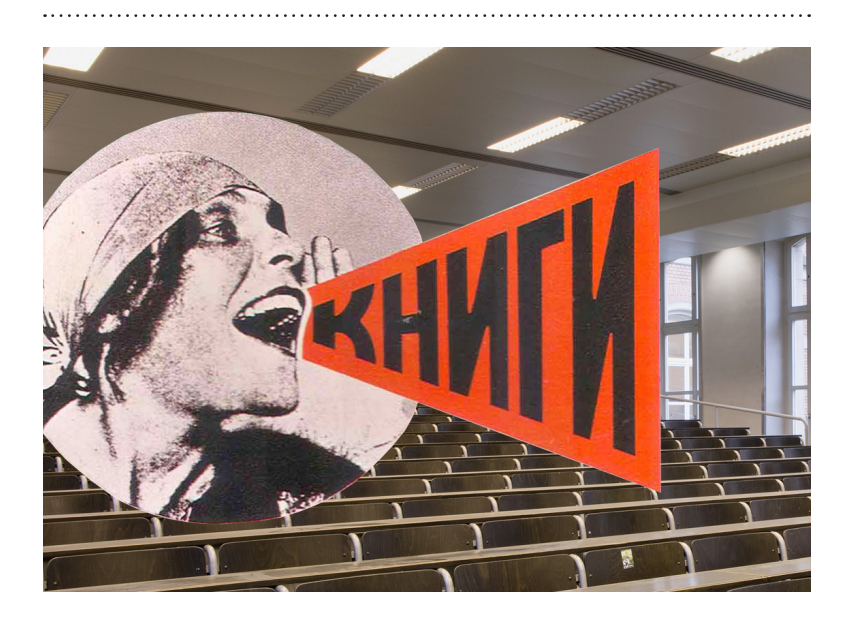

## 6. *Referat und Thesenpapier*

Mit dem Referat erörtern Sie ein Problem, das – mit Bezug auf das übergeordnete Seminarthema – der von Ihnen gewählten Fragestellung folgt. Sie stellen die benötigten Materialien und Inhalte vor und entwickeln eine eigenständige Argumentation, die als Grundlage für die weitere Diskussion im Seminar bzw. in der Übung dient.

### 6.1 Vortragsform

↳ Frei sprechen oder ablesen? Meist ist das Ihnen überlassen, aber einige Lehrende haben Präferenzen. Beachten Sie unbedingt, dass es einen großen Unterschied macht, ob man einen Text liest oder nur hört.

- ↳ Üben Sie den Vortrag vor Kommiliton\*innen oder anderem geeigneten Publikum.
- ↳ Achten Sie auf angemessenes Redetempo, betonen und wiederholen Sie ggf. wichtige Stellen. Namen und Jahreszahlen sollten Sie langsamer und deutlicher aussprechen und gegebenenfalls anschreiben.
- ↳ Sprechen Sie zum Publikum und nicht zur begleitenden Bildprojektion.
- ↳ In mündlicher Rede sind genauso wie im Schriftlichen – Zitate kenntlich zu machen (bspw. durch "Ich zitiere: [...], Zitatende")
- ↳ Achten Sie auf die Relation zwischen Gesagtem und Gezeigtem: Welches Bild erscheint zu welchem Referatsabschnitt?

### 6.2 Thesenpapier

- ↳ Das Thesenpapier soll Ihren Vortrag unterstützen und die wichtigsten Daten, Fakten, Thesen beinhalten.
- ↳ Es soll helfen, das Wichtigste auf einen Blick zu erfassen, bspw. Kerndaten, die Definition der wichtigsten Fachtermini, die zentrale These und weiterführende Diskussionspunkte.
- ↳ Darin sollten die wichtigsten Literaturangaben zum Thema aufgelistet sein.
- ↳ Es kann bis zu drei Seiten lang sein und kann auch Bildmaterial enthalten.

### 6.3 Handout

Das Handout ist ein knapperes Format. Es soll kurz und klar aufgebaut sein und passt auf eine, höchstens zwei Seiten.

### 6.4 Bildpräsentation

Wichtiger Bestandteil von Vorträgen bzw. Referaten in der Kunstgeschichte ist die Bildpräsentation. Abbildungen dienen nicht nur dazu, den Gegenstand anschaulich zu machen, sie sind Teil der Argumentation.

- ↳ Nutzen Sie die höchstmögliche Bildqualität und eine ausreichende Schriftgröße.
- ↳ Nutzen Sie möglichst das volle Folienformat.
- ↳ Gehen Sie mit Gestaltungselementen (Animationen, Pfeilen, Markierungen) zurückhaltend um.
- ↳ Achten Sie auf eine vorteilhafte Abstimmung von Wort (Rede) und Bild (in der Präsentation).

#### 6.5 Technik

Die Seminarräume der Kunstgeschichte sind mit Rechner und Beamer ausgestattet, so dass Sie Ihre Präsentation (in einem der gängigen Formate) einfach auf einem USB-Stick mitbringen können.

- ↳ Kommen Sie etwas früher, damit Sie die Technik vor Seminarbeginn einrichten können.
- ↳ Bei Bedarf und vorheriger Absprache kann ein Laserpointer organisiert werden.
- ↳ Tafel und Flipchart können ebenso als Vermittlungsmedien genutzt werden.

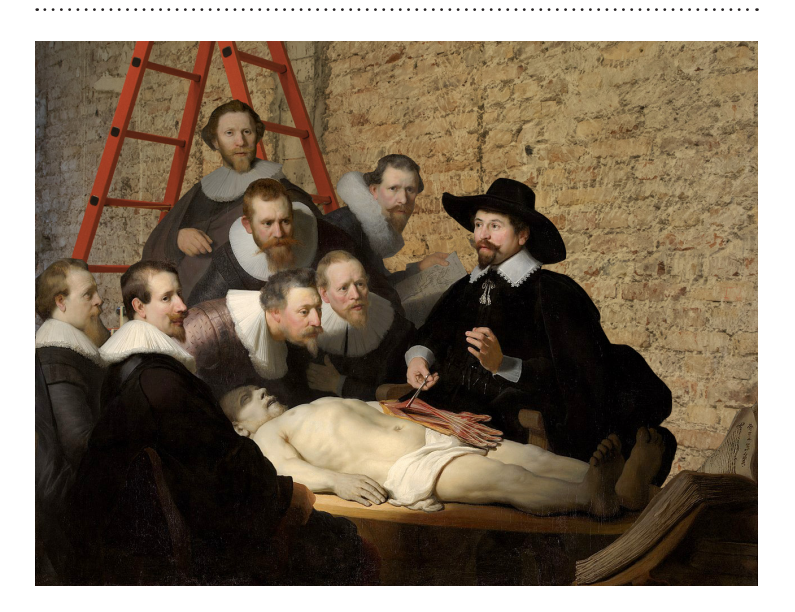

## 7. *Wissenschaftliche Hausarbeiten, Bachelor- und Masterarbeiten*

Wissenschaftliche Hausarbeiten sind schriftliche Arbeiten, die Sie studienbegleitend verfassen. Bachelor- und Masterarbeiten sind ebenfalls wissenschaftliche Texte, mit denen das Studium abgeschlossen wird. Die grundlegenden Regeln gelten für alle diese Arbeiten gleichermaßen.

Ziel einer wissenschaftlichen Hausarbeit wie einer Bachelor- und Masterarbeit ist die sachliche, kritische und nachvollziehbare Darstellung Ihrer Rechercheergebnisse. Sie zeigen darin, dass Sie sich den Forschungsstand anhand einer spezifischen Fragestellung erarbeitet haben. Insofern

dient eine solche Arbeit auch der Überprüfung Ihrer Fähigkeiten, wissenschaftlich zu arbeiten. Die Niederschrift umfasst Deck- bzw. Titelblatt, Inhaltsverzeichnis, Einleitung, Hauptteil, Schluss sowie den so genannten ,wissenschaftlichen Apparat' (bestehend aus Literaturverzeichnis, Abbildungsteil, Abbildungsnachweisen). Die unterschriebene Eigenständigkeitserklärung komplettiert Ihre Eingabe.

#### 7.1 Gestaltung

- ↳ Einseitig bedrucktes DINA4-Papier.
- ↳ Die Seitennummerierung beginnt nach dem unbezifferten Deckblatt und Inhaltsverzeichnis mit der ersten Textseite als S. 3.
- ↳ Schriftgrößen: Textkörper 12 pt (vorzugsweise Times New Roman, Cambria oder vergleichbare schlichte Unicodeschriften), Fußnoten 10 pt.
- ↳ Zeilenabstand im Fließtext: 1,5-fach.
- ↳ ausreichend Korrekturrand auf einer Seite (mind. 3 cm).
- ↳ Ausrichtung: Blocksatz mit Silbentrennung.
- ↳ Hervorhebungen sollten durchgehend einheitlich gehalten werden; Werkund Publikationstitel sowie fremdsprachige Begriffe sind *kursiv* zu setzen.

#### 7.2 Deck- bzw. Titelblatt

- ↳ Auf dem Titelblatt werden aufgeführt: Institut, Titel des Seminars, Dozent\*in, Modul, Semester, Abgabedatum sowie den Titel der Arbeit, Name der/des Verfasserin\*s, Matrikelnummer, Angabe der Haupt- und Ergänzungsfächer, Fachsemester, Email-Adresse, gewünschte LP-Zahl bzw. Modulzuordnung und Prüfungsteilleistungsnummer.
- ↳ Der Titel Ihrer Arbeit sollte Ihre spezifische Fragestellung verdeutlichen. Sie können auch ein prägnantes Stichwort oder ein Kurzzitat einem informativen Untertitel voranstellen (etwa: "Auf meiner Leinwand, in meiner Empfindung". Die Frage des Sehens in Paul Cézannes Darstellungen des Mont Sainte-Victoire").

### 7.3 Inhaltsverzeichnis und Gliederung

Strukturieren Sie Ihre Arbeit klar und übersichtlich. Achten Sie auf verständlichen Ausdruck und flüssigen Stil.

↳ Unterteilen Sie Ihre Arbeit in einzelne Informations- und Argumentationsschritte, die sinnvoll aufeinander

aufbauen. Im Mittelpunkt der Arbeit steht der Gegenstand, den Sie für Ihre Arbeit gewählt haben. Auf seiner Beschreibung und Analyse bauen Sie Ihre Argumentation auf. Welchen analytischen Zugang Sie zu Ihrem Gegenstand wählen, steht in einem engen Bezug zu Ihrer Fragestellung.

- ↳ Die Gliederung wird auf einen Blick im Inhaltsverzeichnis sichtbar. Vermeiden Sie zu viele Gliederungsebenen. Seitenzahlangaben im Inhaltsverzeichnis machen die Arbeit übersichtlich.
- ↳ Grundsätzlich gilt: Jede Untergliederung eines Oberpunktes erfordert mindestens zwei Unterpunkte.
- ↳ Das Inhaltsverzeichnis listet alle Kapitelüberschriften (Haupt- wie auch Unterkapitel) mit den entsprechenden Seitenzahlen auf.
- ↳ Die Gliederung sollte so aufgebaut sein, dass Wiederholungen vermieden werden. Doch kann sie noch mehr leisten: Sprechende, treffende Überschriften, ein klarer, nachvollziehbarer Aufbau und eine gerechtfertigte Verteilung der Schwerpunkte signalisieren den Leser\*innen sofort, dass es sich um eine gut durchdachte Arbeit handelt.

#### 7.4 Kurzfassung – Abstract

Hier gilt es, das Wichtigste in wenigen Sätzen zu vermitteln. Diese Kurzfassung schreibt man am leichtesten zum Schluss als retrospektives Pointieren. Die übliche Struktur ist folgende: ↳ Was ist Ihr Thema? (1 Satz)

- ↳ Was hat die Forschung hauptsächlich bisher darüber gesagt? (1–2 Sätze)
- ↳ Inwiefern gehen Ihre Fragestellung,

Methode und Ergebnisse darüber hinaus? (1–2 Sätze)

↳ Was kann man darüber hinaus leisten? (1–2 Sätze)

### 7.5 Einleitung

Die Einleitung legt die Basis für das Hauptthema – nutzen Sie sie, um einen griffigen Einstieg zu finden, Begriffe zu klären, die für den Fortgang wichtig sind. Hier sollte auch deutlich werden, warum Ihre Themenbehandlung sinnvoll und notwendig ist.

- ↳ Stellen Sie in der Einleitung knapp den Gegenstand Ihrer Untersuchung vor. Leiten Sie so zum Thema hin, dass Sie Interesse an der Arbeit wecken, bleiben Sie dabei aber sachlich. Skizzieren Sie die Frage, die Sie an Ihren Gegenstand richten, und die Ausgangsthese, die Sie in Bezug auf die Fragestellung Ihrer Untersuchung voranstellen. Legen Sie zudem die Vorgehensweise Ihrer Arbeit dar und begründen Sie sie kurz.
- ↳ Umreißen Sie knapp und problemorientiert den Forschungsstand.

#### 7.6 Hauptteil

- ↳ Im Hauptteil der Haus-, Bacheloroder Masterarbeit arbeiten Sie aus, was Sie in der Einleitung angekündigt haben.
- ↳ Überlegen Sie sich eine sinnvolle methodische Herangehensweise. Ausgangspunkt für eine interessante Argumentation könnte bspw. sein: eine Objektbeschreibung, eine Gegenüberstellung unterschiedlicher

Forschungsmeinungen, ein Vergleich mit ähnlichen Objekten etc. Was ist für Ihr Thema oder Ihre Fragestellung angebracht?

- ↳ Gehen Sie mit den Texten, die Sie für Ihre Arbeit lesen und nutzen, kritisch um. Prüfen Sie, in welchem Bezug sie zu Ihrem Thema/Gegenstand stehen und legen Sie dies im Forschungsstand pointiert offen. Berücksichtigen Sie, dass der Fortschritt in der Wissenschaft im Wesentlichen darauf beruht, dass widerstreitende Theorien, Befunde und Beobachtungen präzise gegeneinander abgewogen werden. Die Qualität einer Arbeit bemisst sich also auch daran, dass Sie Positionen, die Ihrer eigenen widersprechen, widergeben und erklären, warum Sie anderer Auffassung sind.
- ↳ Entwickeln Sie eine Argumentation als roten Faden.
- ↳ Machen Sie durch korrekte Zitierweise stets kenntlich, ob es sich um Fakten (dokumentierte, nachvollziehbare Tatsachen) oder Vermutungen, um die Autor\*innenmeinung oder Ihren eigenen Standpunkt handelt.
- ↳ Setzen Sie Absätze inhaltlich sinnvoll, indem Sie damit neue Gedankenabschnitte kennzeichnen. Ein einzelner Satz kann kein Absatz sein.
- ↳ Ein zusammenfassender Satz oder Absatz am Ende jedes Unterkapitels, der knapp auf den Punkt bringt, was im vorangegangenen Abschnitt gezeigt werden konnte, gibt den Leser\*innen Orientierung und leitet in den nächsten Argumentationsschritt über.
- ↳ Prüfen Sie, ob die von Ihnen dargestellten Sachverhalte Ihre Argumentation voranbringen. Setzen Sie Werkbeschreibungen, Hintergrund-

und Kontextinformationen zu Ihrer Themenstellung stets in Beziehung. Dabei ist es wichtig, dass Sie sich auf Ihr Thema konzentrieren. Versuchen Sie nicht, alle Nebenaspekte zu behandeln, die ansatzweise in Betracht kommen könnten. Es ist in der Regel besser, Gedanken, die über das Thema hinausführen, am Ende vorzutragen, falls sie es wert sind. Kürzere Digressionen gehören in die Fußnoten, längere in den Papierkorb. Jeder Satz sollte Ihrem Argumentationsaufbau dienen.

- ↳ Vermeiden Sie Wiederholungen oder Einschübe, die lediglich "Seitenfüller" sind.
- ↳ Scheuen Sie sich dennoch nicht, das Thema im Fortgang des Textes zu präzisieren oder Ihre Fragestellung neu auszurichten. Unter Umständen ist es dann angebracht, mit den Lehrenden Rücksprache zu halten.

#### 7.7 Schlussbetrachtung

- ↳ In der Schlussbetrachtung nehmen Sie die Frage, die Sie in der Einleitung formuliert haben, auf und prüfen, zu welcher Antwort Ihre Analyse und Argumentation Sie gebracht hat und wie dieses Ergebnis sich zur Ausgangsthese verhält. Fassen Sie noch einmal knapp mit anderen Worten zusammen, was Sie im Hauptteil geleistet haben.
- ↳ Unumgänglich ist es, hier Ihre These noch einmal aufzugreifen und abschließend zu behandeln.
- ↳ Hier können Zusammenhänge verdeutlicht und/oder Ausblicke gegeben werden, die Gegenstand einer weiteren Untersuchung werden

könnten: Welche Probleme könnten weiterführend behandelt werden, warum wird das Thema in Zukunft evtl. noch von Bedeutung sein etc. Der Schluss ist jedoch nicht der Ort, wo noch neue Quellen für den Inhalt des Hauptteils eingeführt werden sollten.

#### 7.8 Quellen- und Literaturverzeichnis

- ↳ Das Literaturverzeichnis ist die Auflistung der verwendeten Literatur und Quellen. Es dient dem Überblick über Ihre Materialien und soll es den Leser\*innen vor allem ermöglichen, sämtliche von Ihnen verwendeten schriftlichen bzw. audiovisuellen Ressourcen wiederzufinden.
- ↳ Die Auflistung beginnt auf einer eigenen Seite und ist mit *Bibliografie* oder *Literatur* oder *Literaturverzeichnis* überschrieben.
- ↳ Sortiert wird alphabetisch nach Nachnamen.
- ↳ Alle relevanten Texte (Filme, Videos, so als Quellen genutzt), auf die Sie sich in Ihrer Darlegung stützen und die Sie in den Fußnoten genannt haben, sind im Literaturverzeichnis anzugeben.
- ↳ Ausführlichere Angaben zu den Formalia des Literaturverzeichnisses folgen unter Punkt 9.4.

#### 7.9 Abbildungsteil

↳ Alle Abbildungen, die für Ihre Argumentation zentral sind, nehmen Sie in einen Abbildungsteil am Ende der Arbeit auf. In Klammern in den Haupttext eingefügte Nummern verweisen auf das jeweilige Bild im Anhang.

↳ Zu jeder Abbildung gehört eine Bildunterschrift mit den wichtigsten Daten in einheitlicher Reihenfolge; je nach Thema bspw. Künstler\*in, Werktitel, Datierung, Materialien bzw. Technik auf Träger, Format/Maße, Besitzangabe/Standort (ggf. mit Inventarnummer) oder bei Architektur Gebäudename, Standort, Architekt\*innenname, Baudaten etc. Fügen Sie auch die Informationen über die Herkunft des Bildes und die Quelle Ihrer Abbildung bei.

> 7.10 Abbildungsnachweis

- ↳ Um auch Abbildungen wieder auffindbar zu machen, gibt es hinter dem Abbildungsteil den Abbildungsnachweis, in dem Sie die Bildherkunft detailliert nennen. Listen Sie hier nicht Datenbanken wie Prometheus auf, sondern die dort verzeichneten Bildquellen oder -autoren.
- ↳ Sollten Sie Abbildungen nicht aus Datenbanken oder Publikationen, sondern etwa direkt von Museen oder Künstler\*innen haben, nennen Sie die Rechteinhaber\*innen, Fotograf\*innen und/oder sonstige für die Herkunft relevante Informationen.

#### 7.11 Eigenständigkeitserklärung

Fügen Sie die unterschriebene Versicherung über die selbstständige Erstellung der Arbeit bei. Eine PDF-Vorlage hierfür finden Sie auf der Website der Kunstgeschichte:

http://kg.ikb.kit.edu/1792.php

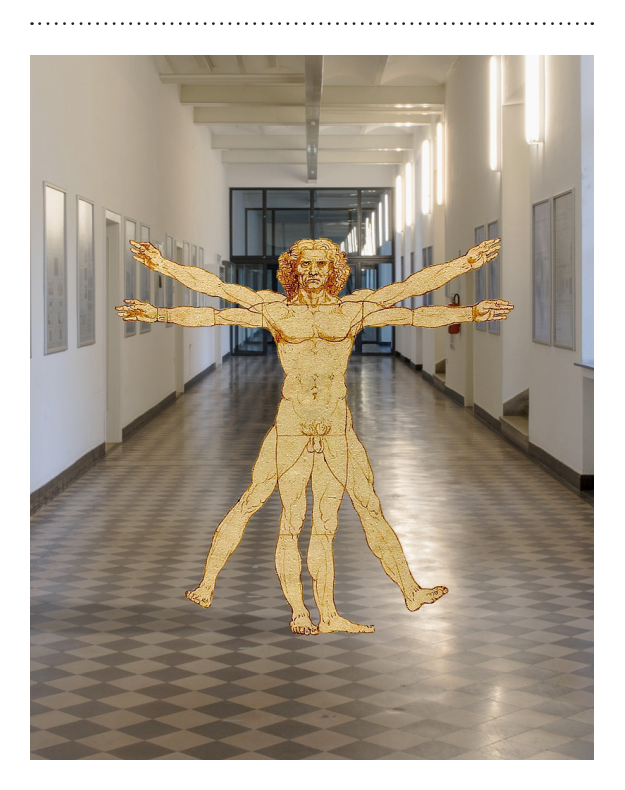

## 8. *Formalia*

Wissenschaftliche Texte werden mit dem höchsten sprachlichen Anspruch verfasst, der nicht zuletzt daran erkennbar wird, dass bestimmte formale Aspekte eingehalten werden.

### 8.1 Orthografie – Grammatik – Sprache

- ↳ Es gilt die Rechtschreibung nach der aktuellen Duden-Ausgabe. Im Zweifelsfall richten Sie sich nach der dort empfohlenen Schreibweise.
- ↳ Zahlen von null bis zwölf werden im

Text ausgeschrieben, mit Ausnahme von Maßangaben, die in Ziffern angegeben werden.

- ↳ Allzu persönliche und anekdotische Formulierungen und Floskeln sollten Sie vermeiden.
- ↳ Nutzen Sie die Fachterminologie – erläutern Sie diese gegebenenfalls.
- ↳ Zitieren Sie in einer fremden Sprache, mit Ausnahme des Englischen, fügen Sie bitte deutsche Übersetzungen in der Fußnote an. Ausnahmen werden von Lehrenden bekannt gegeben.
- ↳ Lesen Sie Ihren Text vor der Abgabe unbedingt noch einmal auf Fehler durch oder lassen Sie diesen Korrektur lesen.

#### 8.2 Geschlechtsneutrale Formulierungen

In einer wissenschaftlichen Arbeit sollten geschlechtsneutrale Formen verwendet werden: Kunstschaffende\*r oder Künstler\*in.

## 8.3

### Umfang

Den geforderten Umfang der Haus-, Bachelor- oder Masterarbeit entnehmen Sie bitte der Beschreibung des jeweiligen Moduls in Ihrer Studienordnung.

### 8.4 Weitere Hinweise für Bachelor- und Masterarbeiten

In der Bachelor- wie in der Masterarbeit weisen Studierende nach, dass sie ein Thema aus ihrem Fachgebiet selbständig wissenschaftlich bearbeiten können.

- ↳ Machen Sie sich schon in den Semestern vor Ihrem Abschlusssemester Gedanken über Thema und mögliche Betreuer\*innen Ihrer Arbeit.
- ↳ Suchen Sie sich selbst ein Thema, an dem Sie Interesse haben und schlagen Sie es potenziellen Betreuer\*innen und Gutachter\*innen vor. Beginnen Sie rechtzeitig, mit einer prüfungsberechtigten Lehrperson Ihrer Wahl über ein mögliches Thema zu sprechen.
- ↳ Sobald Sie die erforderlichen Modulabschlüsse zusammen haben, ein Thema gewählt und sich einen Überblick über den Forschungsstand zum Thema verschafft haben, können Sie Ihre Arbeit anmelden.

### Anmeldung

- ↳ Informieren Sie sich rechtzeitig in Ihrer Studien- und Prüfungsordnung über die formalen und zeitlichen Vorgaben.
- ↳ Wählen Sie den Titel, mit dem Sie die Arbeit anmelden, so, dass er gegebenenfalls noch ergänzt werden kann, falls sich während des Schreibens Ihr Schwerpunkt verschieben sollte. Den endgültigen Titel legen Sie fest, wenn Sie das Deckblatt der Arbeit für die Abgabe vorbereiten. Sollten Sie das Thema aus welchen Gründen auch immer wechseln wollen, kann dies innerhalb einer bestimmten Frist einmal durch eine Änderung im (online)System erfolgen.
- ↳ Füllen Sie das Formular zur Anmeldung eines Themas aus und lassen Sie die/den Erstgutachter\*in unterschreiben. Geben Sie das Formular im Sekretariat der Kunstgeschichte ab.
- ↳ Der Termin auf dem Anmeldeformular ist zugleich Start der Bearbeitungszeit. Sie bekommen nach einigen Tagen eine schriftliche Bestätigung des Themas zugesandt. Auf der Website der Kunstgeschichte finden Sie die relevanten Informationen zum Anmeldeprozedere je nach Studiengang.

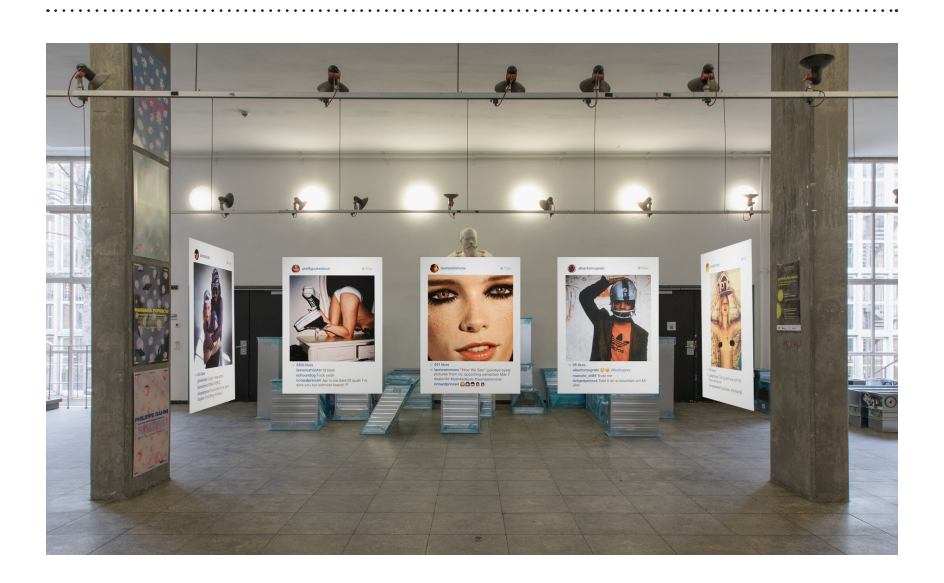

## 9. *Zitierregeln*

Man kann aus historischen Textquellen oder aus der Sekundärliteratur, die sich auf ein bestimmtes Thema bezieht, Passagen zitieren oder paraphrasieren. Das wird dazu genutzt, um die eigene Argumentation zu untermauern oder diese in einem bestimmten theoretischen Zusammenhang zu stellen, um Fragestellungen und Problemlagen zu erläutern, um sich mit Thesen und Gedanken von Autor\*innen oder anderen Forscher\*innen auseinanderzusetzen. Zudem können Zitate und Paraphrasen auf bestehendes faktisches Wissen, also auf belegte Daten bzw. Zusammenhänge, verweisen, mit welchen Sie Ihre Argumente stützen bzw. zur Diskussion stellen.

Beschränken Sie sich bei Zitaten und Zusammenfassungen der Sekundärliteratur auf das erforderliche Maß, um

daran eigene Gedanken anzuknüpfen. Machen Sie deutlich, dass Sie komplexe Gedanken oder bestehende Fakten, auf die Sie sich beziehen, verstanden haben bzw. wie Ihre Lesart dieser ist.

Alle Gedanken bzw. Daten, die Sie aus der Literatur entnehmen, müssen durch Anmerkungen und einen Verweis auf die Herkunft kenntlich gemacht werden. Davon ausgenommen ist Allgemeinwissen (etwa: "Der Eiffelturm und Leonardos Mona Lisa sind beide in Paris zu besichtigen". Allgemeinwissen ist aber nicht z.B. Folgendes: "Die Wohnungsnot in Karlsruhe nimmt ständig zu" oder "Staatliche Mittel für Kunst werden zurzeit drastisch gekürzt", das muss mit Zitaten aus den entsprechenden Quellen belegt werden). Wenn Sie Teile der Literatur ohne Nachweis übernehmen, also ohne sie als Zitate kenntlich zu machen, verletzen Sie nicht nur die auf Transparenz und Fairness beruhende Idee wissenschaftlichen Arbeitens, sondern Sie

machen sich auch des Plagiats schuldig. Zum Thema Plagiat informiert das Angebot des Karlsruher House of Young Scientists (KHYS).

https://www.khys.kit.edu/index.php

#### 9.1 Direktes Zitieren

- ↳ Direkte, wörtliche Zitate werden durch doppelte Anführungszeichen kenntlich gemacht. Dahinter verweist eine hochstehende Ziffer auf die Fußnote, in welcher der entsprechende Literaturnachweis erbracht wird.
- ↳ Eigene Eingriffe in das Zitat (z.B. grammatikalische Anpassungen) sowie Auslassungen werden durch eckige Klammern [.] bzw. […] kenntlich gemacht. Eigene, für das Verständnis des Zitats notwendige ergänzende Vermerke und Erläuterungen werden mit Hinweis auf die/ den Urheber\*in der Ergänzung in eckige Klammern gesetzt: [Anmerkung des Verfassers/der Verfasserin / Anm. d. Verf. / Anm., Initialen].
- ↳ Direkte Zitate werden nur dann kursiviert, wenn es im Original auch der Fall ist oder bei der Transkription handschriftlicher Quellen.
- ↳ Zitierte Begriffe, Satzteile, Sätze oder Aussagen müssen buchstabengetreu aus der Quelle übernommen werden.
- ↳ Direkte Zitate mit mehr als drei Zeilen werden vom laufenden Text durch eine Leerzeile abgesetzt und eingerückt; die Schriftgröße ist dabei um 1 Punkt zu reduzieren und der Zeilenabstand nur 1-fach.
- ↳ Die Einleitung des Zitats sollte Informationen, die für das Verständnis des Zitierten wichtig sind, enthalten. Es empfiehlt sich, das Zitat

nicht als Fazit für sich stehen zu lassen, sondern daran ein Resümee in eigenen Worten folgen zu lassen, das klärt, wie Sie sich zu den zitierten Aussagen verhalten.

- ↳ Vermeiden Sie Zitate aus zweiter Hand. Prüfen Sie die Originalquelle. Sollte sich eine Zitatübernahme nicht vermeiden lassen, kennzeichnen Sie die Herkunft in der Fußnote durch  $zit. n.$ ".
- ↳ Ein Zitat im Zitat wird in einfache Anführungszeichen gesetzt.

### 9.2. Indirektes Zitieren

Indirekte Zitate (Paraphrasen) fassen fremde Aussagen zusammen. Es handelt sich hierbei um eine Wiedergabe des Inhalts einer Textpassage anderer Autor\*innen in eigenen Worten, sie werden deshalb nicht wie Zitate in Anführungszeichen gesetzt. Da aber an jeder Stelle Ihrer wissenschaftlichen Hausarbeit klar sein muss, wer "spricht", ob Sie als Autor\*in der Arbeit oder jemand, deren bzw. dessen Gedanken Sie paraphrasieren, ist an das Ende der Paraphrase ein Fußnotenzeichen zu setzen und in der Fußnote der Literaturnachweis zu erbringen.

Die Übersetzung eines fremdsprachigen Textes ist keine Paraphrase, sondern ist als Zitat zu behandeln, in Anführungszeichen zu setzen und mit der entsprechenden Fußnote mit Literaturnachweis zu versehen.

#### 9.3. Fußnoten

Die Quellangaben am Ende einer jeden Seite nennen sich Fußnoten, die

Quellangaben am Ende eines Dokumentes hingegen Endnoten. Für die Hausund Abschlussarbeiten wird der Modus mit den Fußnoten gewählt.

- ↳ Die Stellung der Fußnotenziffer gibt an, ob sie sich auf den ganzen Satz oder Absatz bezieht (in diesem Fall steht sie hinter dem Satzzeichen) oder auf einzelne Wörter oder Wortkombinationen (in diesem Fall steht sie direkt hinter diesen durch Anführungszeichen markierten Wörtern).
- ↳ Beziehen Sie sich mehrmals auf denselben Text, empfiehlt sich die Verwendung einer Kurzform aus Nachnamen und Jahr. Bei mehreren Texten derselben Autor\*innen aus demselben Jahr setzt man nach der Jahresangabe alphabetisch Buchstaben (Kemp 1986a, Kemp 1986b) und kennzeichnet dies dann auch für die eindeutige Zuordenbarkeit im Literaturverzeichnis.
- ↳ Bei zwei aufeinanderfolgenden Fußnoten aus derselben Quelle kann statt der verkürzten Angabe auch "ebd." (ebenda) verwendet werden.
- ↳ Fußnoten werden behandelt wie ganze Sätze: Sie beginnen mit einem Großbuchstaben und enden mit einem Punkt. Das gilt auch für die bibliografischen Angaben in der Literaturliste.

#### 9.4 Literaturangaben

- ↳ Sämtliche von Ihnen in der Arbeit verwendeten Texte und sämtliche Quellen müssen im Literaturverzeichnis im Anhang wiederzufinden sein.
- ↳ Zur besseren Unterscheidung werden Aufsatztitel in Anführungszeichen angegeben, Titel von Monografien kursiv.
- ↳ Das Literaturverzeichnis ist alphabetisch nach Nachnamen geordnet. Ist der/die Autor\*in nicht bekannt, schreiben Sie, Anonym' oder ,Unbekannt'. Bei Pseudonymen oder unauflösbaren Initialen gilt auch die alphabetische Reihung.
- ↳ Bei umfangreichen Literaturverzeichnissen empfiehlt sich eine Unterteilung in Quellen und Sekundärliteratur.
- ↳ Bei mehreren Autor\*innen oder Herausgeber\*innen folgt man der Reihung der Publikation und trennt die Namen mit einem Schrägstrich ohne Leerzeichen davor und danach. Bei mehr als drei Herausgeber\*innen oder Autor\*innen schreibt man: Nachname, Vorname des/der ersten Herausgeber\*in et al. (Hrsg.): …
- ↳ Digitalisierte Texte zitieren Sie wie die Printversion, die dem Digitalisat zu Grunde liegt.
- ↳ Bei originären Internetpublikationen, wie etwa E-Journals, sind die Grunddaten um das Publikationsdatum, die Gesamtseitenzahl (bei PDFs), die URL und das letzte Zugriffsdatum als Tag. Monat.Jahr zu ergänzen.
- ↳ In der Literaturangabe wird *nicht*  angegeben: akademische Titel der Autor\*innen, Buchreihentitel, ISBN-Nummer, Herausgeber\*in einer Zeitschrift, Uhrzeit des Abrufs einer URL.

### Musterbeispiele

Im Folgenden finden Sie Musterbeispiele für wissenschaftliche Literatur- und Quellenangaben. Wichtig ist vor allem, dass Sie die gewählte Form in der gesamten Arbeit einheitlich durchhalten.

#### Monografien

Nachname Autor\*in, Vorname: *Titel der Monografie. Ggf. Untertitel*, Verlag: Erscheinungsort Jahr (ggf. Jahr der Erstveröffentlichung). Beispiel für die Auflistung im Literaturverzeichnis:

 Eco, Umberto: *Wie man eine wissenschaftliche Abschlussarbeit schreibt*, UTB: Stuttgart 2005, 11. unveränd. Aufl. der dt. Ausg. (Erstveröffentlichung unter dem ital. Titel: Come si fa una tesi di laurea, 1977).

### Sammelbände

Nachname Herausgeber\*in, Vorname (Hrsg.): *Titel. ggf. Untertitel*, Verlag: Erscheinungsort Jahr (ggf. Jahr der Erstveröffentlichung).

 Franck, Norbert/Stary, Joachim (Hrsg.): *Die Technik wissenschaftlichen Arbeitens. Eine praktische Anleitung*, Fink: Paderborn 2003.+

#### Beiträge in Sammelbänden

Nachname Autor\*in, Vorname: "Titel des Beitrages", in: Nachname Herausgeber\*in, Vorname (Hrsg.): *Titel. ggf. Untertitel*, Verlag: Erscheinungsort Jahr, vollständige Seitenangabe.

Boehm, Gottfried: "Jenseits der Sprache? Anmerkung zur Logik der Bilder", in: Maar, Christa/Burda, Hubert (Hrsg.): *Iconic Turn. Die neue Macht der Bilder*, Du-Mont: Köln 2004, S. 28–43.

### Ausstellungskataloge

Nachname Herausgeber\*in, Vorname (Hrsg.): *Titel. ggf. Untertitel*, Ausst.-Kat., Ausstellungsort, Ausstellungsinstitution, Verlag: Erscheinungsort Jahr.

 Elderfield, John (Hrsg.): *Das MoMA in Berlin. Meisterwerke aus dem Museum of Modern Art, New York,* Ausst.-Kat., Berlin, Neue Nationalgalerie, Hatje-Cantz: Ostfildern-Ruit 2004.

So keine Person als Herausgeber\*in aufzufinden ist, steht an erster Stelle die herausgebende Institution: Neue Nationalgalerie Berlin (Hrsg.): …

### Zeitschriftenartikel

Nachname Autor\*in, Vorname: "Titel des Artikels", in: *Name der Zeitschrift*, Jg. Jahrgangnummer, Bd. Bandnummer, Nr. Heftnummer: ggf. Titel des Themenhefts, Erscheinungsdatum (-jahr), vollständige Seitenangabe.

Despoix, Philippe: "Dia-Projektion mit freiem Vortrag. Warburg und der Mythos von Kreuzlingen", in: *Zeitschrift für Medienwissenschaft*, Jg. 6, Bd. 2, Nr. 11: Dokument und Dokumentarisches, 2014, S. 18–36.

Nicht immer gibt es alle drei Angaben zu Jahrgang, Band und (Heft-)Nummer. Unter Beibehaltung dieser Reihenfolge wird das Fehlende weggelassen. Bei Artikeln in e-Journalen werden obige Angaben wie folgt ergänzt:

Nachname Autor\*in, Vorname: "Titel des Artikels", in: *Name der e-Zeitschrift*, ggf. Jg., ggf. Bd., Nr., Jahr (Gesamtseitenzahl bei PDFs), URL [Zugriffsdatum als Tag.Monat. Jahr].

Hubel, Achim: "Überlegungen zum Verhältnis von Theorie und Praxis der Denkmalpflege im 20. Jahrhundert – Das Beispiel Split", in: *kunsttexte.de*, Nr. 2, 2012 (25 S.), http://edoc.hu-berlin.de/kunsttexte/2012-2/hubel-achim-1/PDF/ hubel.pdf [12.09.2013].

Sollten die Seitenzahlen in der Ausgabe des e-Journals fortlaufend vergeben werden, so wird die Angabe des Seitenvolumens des Artikels durch die Angabe der konkreten Seitenzahlen ersetzt.

### Lexikonartikel

Nachname Autor\*in, Vorname: "Titel des Artikels", in: Nachname der Herausgeber\*in, Vorname (Hrsg.): *Titel des Lexikons*, ggf. Bandnummer, Verlag: Erscheinungsort Erscheinungsjahr, vollständige Seiten- bzw. Spaltenangabe.

 Heckscher, William S./Wirth, Karl-August: "Emblem, Emblembuch", in: Zentralinstitut für Kunstgeschichte (Hrsg.): *Reallexikon zur deutschen Kunstgeschichte*, Bd. 5, Metzler: Stuttgart 1967, S. 85–228.

Spaltenzahlen werden mit der Abkürzung Sp. eingeleitet.

### Dissertation

Unveröffentlicht:

Nachname Autor\*in, Vorname: *Titel*, Diss. (Typoskript) Hochschule Hochschulort Jahr.

 Stähli, Peter Eugen: *Gestus und Wort. Sprachtheorie und literarische Praxis bei Diderot. Mit einer Textanalyse zur Sprachtheorie von Condillac und Rousseau,* Diss. (Typoskript) Univ. Zürich 1986.

In einem Verlag veröffentlicht:

Nachname Autor\*in, Vorname: *Titel*, Verlag: Ort Jahr (Diss. Hochschule Hochschulort Jahr).

 Frangenberg, Thomas: *Der Betrachter. Studien zur florentinischen Kunsttheorie des 16. Jahrhunderts*, Mann: Berlin 1990 (Diss. Univ. Köln 1986).

#### Rezensionen

Nachname Autor\*in, Vorname: "Titel der Rezension", Rezension von: Bibliographische Angabe des rezensierten Werks [Nachname Autor\*in, Vorname: Titel, Verlag: Ort Jahr], in: *Titel des Publikationsorgans der Rezension*, Seitenangaben der Rezension.

Munro, Majella: "Art as a Portrait of the Modern State. The Development of Art History in Japan", Rezension von: Doshin Sato: Modern Japanese Art and the Meiji State. The Politics of Beauty, Getty Publications: Los Angeles 2011, in: *Art History.* 

#### Beiträge in Blogs oder online-Zeitungen

Nachname Autor\*in, Vorname: "Titel des Beitrags" [Datum des Postings als Tag. Monat.Jahr], in: Name des Blogs, URL, ggf. die Ankernummer (zu setzen nach der URL mit #) [Zugriffsdatum als Tag.Monat.Jahr].

Truyen, Fred: "Europeana Space Photo pilot: Innovate your photographic heritage … and your future business!" [27.07.2015], in: Digital Culture, https:// fredtruyen.com/2015/07/ [20.02.2020].

#### Film/Video

Nachname Regisseur\*in, Vorname: *Titel*, Produktionsland Erscheinungsjahr. Filmgenre, Farbe oder s/w, Ton oder stumm, Länge in Minuten.

 Frei, Christian: *War Photographer*, Schweiz 2001. Dokumentarfilm, Farbe, Ton, 100 Min.

#### Tonträger

Nachname Musiker\*in, Vorname: *Titel*, Erscheinungsland Erscheinungsjahr. Format.

Kraftwerk: *Trans Europa Express*, Deutschland 1977. LP Album.

#### Standardisierte Werke

Bei standardisierten Werken, wie bspw. der Einheitsübersetzung der Bibel, muss der Nachweis nicht an eine bestimmte Ausgabe gebunden werden. Bei Verweisen auf bekannte Passagen reicht daher die Angabe der Stelle:

Johannes 1, 1–14.

Wenn Sie jedoch direkt zitieren, sollten Sie die Bibelausgabe nennen. Johannes 1 (Luther 1912), 1–14.

#### Vorträge

Nachname Redner\*in, Vorname: *Titel*. Vortrag bei Veranstaltung in Ort am Tag. Monat.Jahr. (bei online-Videos ergänzt durch: in: URL [Tag.Monat.Jahr]).

Walker, Matthew: "Core Course: Space: Approaches to Architecture", 60 Min., 57 Sek., Vortrag bei *University of Oxford Podcasts,* 06.05.2014, in: https://podcasts.ox. ac.uk/core-course-space-approaches-architecture [20.02.2020].

Hier weicht das Beispiel vom Muster ab, weil die Reihe wichtig ist und nicht eine einmalige Vortragsgelegenheit. Daher wird die Reihe kursiviert und der Beitrag unter Anführungszeichen gesetzt.

#### Quellen

*Bezeichnung des Funds*, Jahr. Name des Archivs, ggf. Raum- oder Ordnerangabe, Signatur oder Archiv-Nummer.

 *Deutschheft Kafkas,* 1892. Archiv Klaus Wagenbach Berlin, Schriftensammlung 1883–1900, Nr. 97.

In Ihrem Quellenverzeichnis tauchen nur die wirklich in Ihrer Arbeit verwendeten Quellen auf, d.h. sie sollten mindestens einmal zuvor in einer Fußnote zitiert oder erwähnt worden sein. Bei archivalischen Quellen müssen Sie nicht jede Quelle, die Sie in Ihrer Arbeit verwendet haben, nochmals einzeln aufführen. Hier genügt es, wenn Sie den Namen des Archivs sowie die Signatur des Quellenbestandes alphabetisch sortiert angeben.

Name des Archivs, Signatur. Landesarchiv Berlin, B Rep. 042.

### Bildnachweis

- ↳ Hokusai: 36 Ansichten des Berges Fuji, Nr. 35, circa 1832. Farbholzschnitt
- ↳ Carlo Dolci: Hl. Katharina liest ein Buch, 1. H. 17 Jh. Gemälde
- ↳ Carl Spitzweg, Der Schmetterlingsjäger, 1840. Gemälde
- ↳ Remedios Varo, Erkundung der Quelle des Orinoco-Flusses, 1959. Gemälde
- ↳ Alexander Rodchenko: Books (Please!) In all Branches of Knowledge, 1924. Poster
- ↳ Rembrandt van Rijn: Die Anatomie des Dr. Tulp, 1632. Gemälde
- ↳ Leonardo da Vinci: Vitruvmann, ca. 1490. Zeichnung
- ↳ Richard Prince: New Portraits, 2014. Installation

Alle Motive sind in Fotografien der Fakultät collagiert.

Alle Fotos: Studienwerkstatt\_Fotografie

#### Impressum

#### **Leitfaden für das wissenschaftliche Arbeiten**

Text und Redaktion: Dr. Barbara Filser, Apl. Prof. Dr. Dr. Erna Fiorentini, Dr. Katja Förster, Prof. Dr. Inge Hinterwaldner, Helga Lechner, Dr. Dr. Jesús Muñoz Morcillo, Prof. Dr. Riklef Rambow. Gestaltung: Frank Metzger. Herausgegeben vom Institut Kunstund Baugeschichte, KIT Karlsruhe.

Stand: Version 1.0, April 2021

Bitte überprüfen Sie die Homepage für das Studium der Kunstgeschichte am KIT auf eine aktualisierte Version. Vorschläge zur Verbesserung des Leitfadens sind herzlich willkommen und können an das Sekretariat gesendet werden.

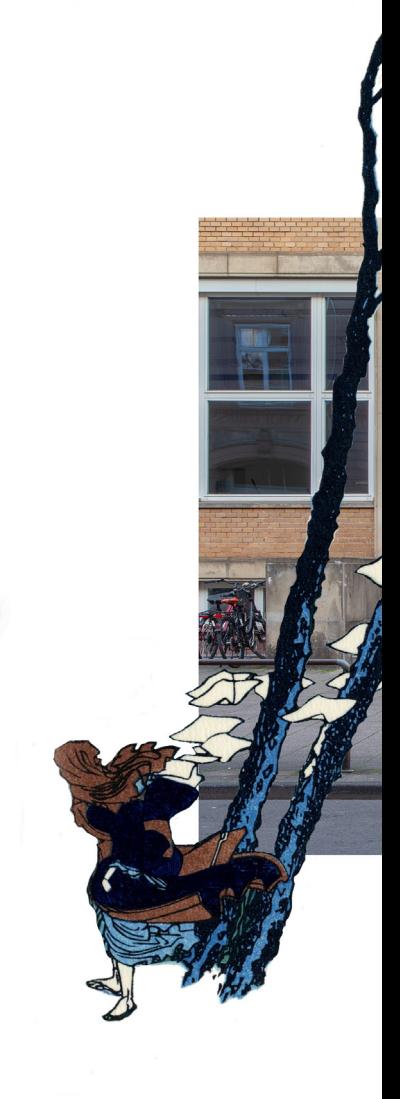